### Vahlens Übungsbücher der Wirtschafts- und Sozialwissenschaften

### [Übungsbuch](http://www.beck-shop.de/Kuepper-Hofmann-Gutierrez-Uebungsbuch-Beschaffung-Produktion-Logistik/productview.aspx?product=12488310&utm_source=pdf&utm_medium=clickthru_ihv&utm_campaign=pdf_12488310&campaign=pdf/12488310) Beschaffung, Produktion und Logistik

Aufgaben, Lösungen und Implementierung in Excel

von

Prof. Dr. Dr. h.c. Hans-Ulrich Küpper, Prof. Dr. Christian Hofmann, Prof. Dr. Michael Gutiérrez

5., vollständig überarbeitete und erweiterte Auflage

Verlag Franz Vahlen München 2015

Verlag Franz Vahlen im Internet: www.vahlen.de ISBN 978 3 8006 4702 6

Zu [Leseprobe](http://www.beck-shop.de/fachbuch/leseprobe/Kuepper-Uebungsbuch-Beschaffung-Produktion-Logistik-9783800647026_2805201506151018_lp.pdf)

### Übungsbücher **Kanali EXALESHOP.de**

Küpper/Hofmann/Gutiérrez Übungsbuch Beschaffung, Produktion und Logistik

### $\mathcal{L}$  and  $\mathcal{L}$  and  $\mathcal{L}$  in Eq. **beck-shop.de**

### **Übungsbuch Beschaffung, Produktion und Logistik**

### Aufgaben, Lösungen und Implementierung in Excel

von

#### **Prof. (em.) Dr. Dr. h.c. Hans-Ulrich Küpper**

**Prof. Dr. Christian Hofmann**

**Prof. Dr. Michael Gutiérrez**

5., vollständig überarbeitete und erweiterte Auflage

**Verlag Franz Vahlen München**

### Prof. (em.) Dr. Dr. h.c. Hans-Ulrich Küpper lehrte bis 2013 Produktionswirtschaft und Controlling an der Ludwig-Maximilians-Universität München. Seit 2013 ist er Akademi**beck-shop.de**

D<br>Bayerischen Elite<br>Akademie.<br>Bayerischen Elite<br>Akademie. **Prof. (em.) Dr. Dr. h.c. Hans-Ulrich Küpper** lehrte bis 2013 Produktionswirtschaft und Controlling an der Ludwig-Maximilians-Universität München. Seit 2013 ist er Akademischer Leiter der Bayerischen Elite Akademie.<br>Prof. Prof. (em.) Dr. Dr. h.c. Hans-Ulrich Küpper lehrte bis 2013 Produktionswirtschaft und<br>Controlling an der Ludwig-Maximilians-Universität München. Seit 2013 ist er Akademi-<br>scher Leiter der Bayerischen EliteAkademie.<br>Prof. D Controlling an der Ludwig-Maximilians-Universität München. Seit 2013 ist er Akademischer Leiter der Bayerischen EliteAkademie.

wig-Maximilians-Universität München.

Hochschule für angewandte Wissenschaften Neu-Ulm und ist Mitglied der Leitung des dortigen Kompetenzzentrums Logistik.

# 18BN 978 3 8006 4702 6

© 2015 Verlag Franz Vahlen GmbH Wilhelmstr. 9, 80801 München <u>zuls</u> verlag Fra

Satz: Beitz Bad Langensatza GmbH 26<br>en GmbH<br>inchen<br>tangensalza inz vanien Gmoi<br>10801 München<br>20947 Bad Langer<br>2015 : Druckhaus Non<br>76547 Sinzheim z: Beltz Bad Langensalza GmbH<br>Iter Str. 1–4, 99947 Bad Langensalza<br>k und Bindung: Druckhaus Nomos<br>den Lissen 12, 76547 Sinzheim<br>`säurefreiem. alterungsbeständigem Papier

Druck und Bindung: Druckhaus Nomos

(hergestellt aus chlorfrei gebleichtem Zellstoff)

#### **Vorwort zur 5. Auflage**

mündet nun<br>unter ande-**Vorwort zur 5. Auflage**<br>satz dieses Übungsbuches in zahlreichen Lehrveranstaltungen mündet nun<br>berarbeitete fünfte Auflage, in die eine Reihe neuer Aufgaben unter ande-<br>nicht behandelten Themen wie zum Beispiel zur Stando rige Einsatz dieses Übungsbuches in zahlreichen Lehrveranstaltungen mündet nun<br>tändig überarbeitete fünfte Auflage, in die eine Reihe neuer Aufgaben unter ande-<br>u bisher nicht behandelten Themen wie zum Beispiel zur Stando Der langjährige Einsatz dieses Übungsbuches in zahlreichen Lehrveranstaltungen münd Modellen in Excel und zum anderen durch umfangreiches Online-Material flankiert wird. in die vollständig überarbeitete fünfte Auflage, in die eine Reihe neuer Aufgaben unter andeg überarbeitete fünfte Auflage, in die eine Reihe neuer Aufgaben unter ande-<br>her nicht behandelten Themen wie zum Beispiel zur Standortplanung aufge-<br>Darüber hinaus sehen jetzt viele Übungsaufgaben eine softwaregestützte<br>i rem auch zu bisher nicht behandelten T hemen wie zum Beispiel zur Standortplanung aufge-<br>
jetzt viele Übungsaufgaben eine softwaregestützte<br>
on vor, was zum einen durch einen neuen Buchteil<br>
smodellen, Prognosemethoden sowie Input-Output-<br>
humfangreiches Online nommen wurde. Darüber hinaus sehen jetzt viele Übungsaufgaben eine softwaregestützte imen wurde. Darüber hinaus sehen jetzt viele Ubungsaufgaben eine softwaregestützte<br>ung auf Basis der Tabellenkalkulation vor, was zum einen durch einen neuen Buchteil<br>Implementierung von Optimierungsmodellen, Prognosemetho Lösung auf Basis der Tabellenkalkulation vor, was zum einen durch einen neuen Buchteil zur Implementierung von Optimierungsmodellen, Prognosemethoden sowie Input-Output-

zunehmend an Bedeutung gewonnen hat. Daher eignet sich das vorliegende Buch zum Einsatz lerung von Optimierungsmodellen, Prognosemethoden sowie Input-Output-<br>Cel und zum anderen durch umfangreiches Online-Material flankiert wird.<br>e wird das bewährte Konzept dieses Buches – gezieltes Trainieren von Model-<br>sver Auf diese Weise wird das bewährte Konzept dieses Buches - gezieltes Trainieren von Modelses Buches – gezieltes Trainieren von Model-<br>dem modernen Ansatz des Spreadsheet Mode-<br>t zuletzt in der US-amerikanischen Literatur –<br>eignet sich das vorliegende Buch zum Einsatz<br>werpunkt auf der softwaregestützten Modelli len und Lösungsverfahren für Prüfungen – mit dem modernen Ansatz des Spreadsheet Modeauch in solchen Lehrveranstaltungen, deren Schwerpunkt auf der softwaregestützten Modellie-

de Zusammenarbeit mit dem Verlag Vahlen.

 *Prof. (em.) Dr. Dr. h.c. Hans-Ulrich Küpper Prof. Dr. Christian Hofmann Prof. Dr. Michael Gutiérrez*

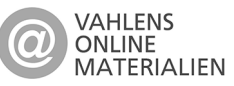

 **Excel-Aufgaben** zum **Download**: • Die Aufgabendateien für Studierende website zum Buch unter www.vahlen.de umfang-<br>
Studierende und Dozenten finden auf der Website zum Buch unter www.vahlen.de umfang-<br>
• Die Aufgabendateien für Studierende beinhalten Dat len.de umfang-<br>urierungshilfen<br>herangezogen Ergebnisse in Teil II des Buches möglich. Bei den Optimierungsaufgaben ist zusätzlichudierende und Dozenten finden auf der Website zum Bucl

- han konnen zur Goungszwecken zur eine eigenstantunge implementerung nerangezogen<br>werden. Deren Überprüfung auf grundsätzliche Richtigkeit ist anhand der zahlenmäßigen Ergebnisse in Teil II des Buches möglich. Bei den Optimierungsaufgaben ist zusätzlich der optimale Zielfunktionswert in den Dateien angegeben. • Die Aufgabendateien für Studierende beinhalten Daten und/oder Strukturierungsh<br>
und können zu Übungszwecken für die eigenständige Implementierung herangeze<br>
werden. Deren Überprüfung auf grundsätzliche Richtigkeit ist an  $\overline{\phantom{a}}$ Die Aung und können zu Übungszwecken für die eigenständige Implementierung herangezogen<br>werden. Deren Überprüfung auf grundsätzliche Richtigkeit ist anhand der zahlenmäßigen<br>Ergebnisse in Teil II des Buches möglich. Bei den Optimie
- 

hang 2 des Buches befindet sich zudem ein Verzeichnis der Excel-Aufgaben.

#### **Vorwort zur 1. Auflage**

**rt zur 1. Auflage**<br>der Unternehmung, in denen sich Betriebswirtschafts-Vorwort zur 1. Auflage<br>Produktion und Logistik sind Bereiche der Unternehmung, in denen sich Betriebswirtschafts-<br>Jehre, Unternehmensforschung und Ingenieurwissenschaften begegnen. Die Lösung ihrer Ent**ur 1. Auflage**<br>Unternehmung, in denen sich Betriebswirtschafts-<br>rwissenschaften begegnen. Die Lösung ihrer Ent-<br>der zu gestaltenden technologischen Zusammen-**VORWORT ZUR 1. Autlage**<br>
Ind Logistik sind Bereiche der Unternehmung, in denen sich Betriebswirtschafts-<br>
ehmensforschung und Ingenieurwissenschaften begegnen. Die Lösung ihrer Ent-<br>
obleme erfordert eine Kenntnis der zu gistik sind Bereiche der Unternehmung, in denen sich Betriebswirtschafts-<br>International and Ingenieurwissenschaften begegnen. Die Lösung ihrer Ent-<br>Le erfordert eine Kenntnis der zu gestaltenden technologischen Zusammen-<br>I lehre, Unternehmensforschung und Ingenieurwissenschaften begegnen. Die Lösung ihrer Entin diesem Fach eine Kenntnis der zu gestaltenden technologischen Zusammen-<br>Fordert eine Kenntnis der zu gestaltenden technologischen Zusammen-<br>cher Wirkungen, die Nutzung von mathematischen Verfahren und den<br>e Probleme nic scheidungsprobleme erfordert eine hänge, deren ökonomischer Wirkungen, die Nutzung von mathematischen Verfahren und den Einsatz der EDV.

Kenntnis der zu gestaltenden technologischen Zusammen-<br>ngen, die Nutzung von mathematischen Verfahren und den<br>nicht nur in der Ausbildung analysieren und Konzepte zu<br>ondern konkret Modelle und Lösungsverfahren trainieren.<br> über Wirkungen, die Nutzung von mathematischen Verfahren und den<br>EDV.<br>ss man ihre Probleme nicht nur in der Ausbildung analysieren und Konzepte zu<br>llung kennenlernen, sondern könkret Modelle und Lösungsverfahren trainieren Bei der Ausarbeitung und Ausangswege. Deshalb muss man ihre Probleme nicht nur in der Ausbildung analysieren und Konzepte zu threr Behandlung kennenlernen, sondern konkret Modelle und Lösungsverfahren tratnieren. Übungen spielen somit in diesem Fach eine zentrale Rolle. Auch wenn die in Lehrveranstalmit in diesem Fach eine zentrale Rolle. Auch wenn die in Lehrveranstal-<br>en behandelten Probleme die praktischen Aufgaben nur selten als Fallstu-<br>senden Komplexität abbilden können, lernt man an ihnen die wichtigsten<br>d Lösu tungen und Klausuren behandelten Probleme die praktischen Aufgaben nur selten als Fallstudien in ihrer umfassenden Komplexität abbilden können, lernt man an ihnen die wichtigsten

tungen und Prüfungen hervorgegangen, die wir über viele Jahre hinweg gehalten haben. Daher mtassenden Komp<br>ge und Lösungsweg<br>e Buch kann diese<br>fungen hervorgega<br>ss es Studierender<br>vor allem für fort;<br>\* gekennzeichnet. uus Veranstal-<br>haben. Daher<br>Schwierigere<br>wir mit einem<br>uns mehrere Das vorli egende Buch kann diesen Lernprozess wesentlich unterstützen. Es ist aus Veranstal-<br>nd Prüfungen hervorgegangen, die wir über viele Jahre hinweg gehalten haben. Daher<br>vir, dass es Studierenden und Dozenten eine wichtige Hil i, die wir über viele Jahre hinweg gehalten haben. Daher<br>1 Dozenten eine wichtige Hilfe sein kann. Schwierigere<br>irittene Studierende geeignet sind, haben wir mit einem<br>1 mg der Aufgaben sowie Lösungen haben uns mehrere<br>wir denken wir, dass es Studierenden und Dozenten eine wich Aufgaben, die vor allem für fortgeschrittene Studierende geeignet sind, haben wir mit einem vorangestellten \* gekennzeichnet.

tuge Hilte sein kann. Schwierigere<br>geeignet sind, haben wir mit einem<br>wie Lösungen haben uns mehrere<br>rolling an der Universität München<br>.-Kfm. Markus Deliano, Dipl.-Phys.<br>und Dipl.-Kfm. Christian Hilz zu besonderem Dank verpflichtet. An der Umsetzung in eine druckfertige Fassung haben vor allem die Herren cand. oec. publ. Florian Baueregger und cand. oec. publ. Karl Alexander Bei der Ausarbeitung und Aufbereitung der Aufgaben sowie Lösungen haben uns mehrere g und Aufbereitung der Aufgaben sowie<br>
s für Produktionswirtschaft und Controlling<br>
stützt. Dafür sind wir den Herren Dipl.-Kfm<br>
Friedl, Dipl.-Kfm. Michael Gutierrez und<br>
repflichtet. An der Umsetzung in eine dru<br>
nd. oec. Kollegen des Instituts für Produktionswirtschaft und Controlling an der Universität München äußerst intensiv unterstützt. Datür sind wir den Herren Dipl.-Kfm. Markus Deliano, Dipl.-Phys. Dipl.-Kfm. Gunther Friedl, Dipl.-Kfm. Michael Gutierrez und Dipl.-Kfm. Christian Hilz zu

Um die Arbeit mit diesem Buch so effizient wie möglich zu machen, gibt es im zweiten Teil zu allen Aufgaben Lösungshinweise. Wir haben uns dabei bemüht, Schreibfehler zu vermeiden. Sollten wir trotz intensiver Kontrolle noch Fehler übersehen haben, bitten wir um Nachsicht und eine kurze Information, damit wir unser Ziel einer Null-Fehlerquote erreichen können.

 *Prof. Dr. Hans-Ulrich Küpper Dr. Christian Hofmann*

#### **Inhalt**

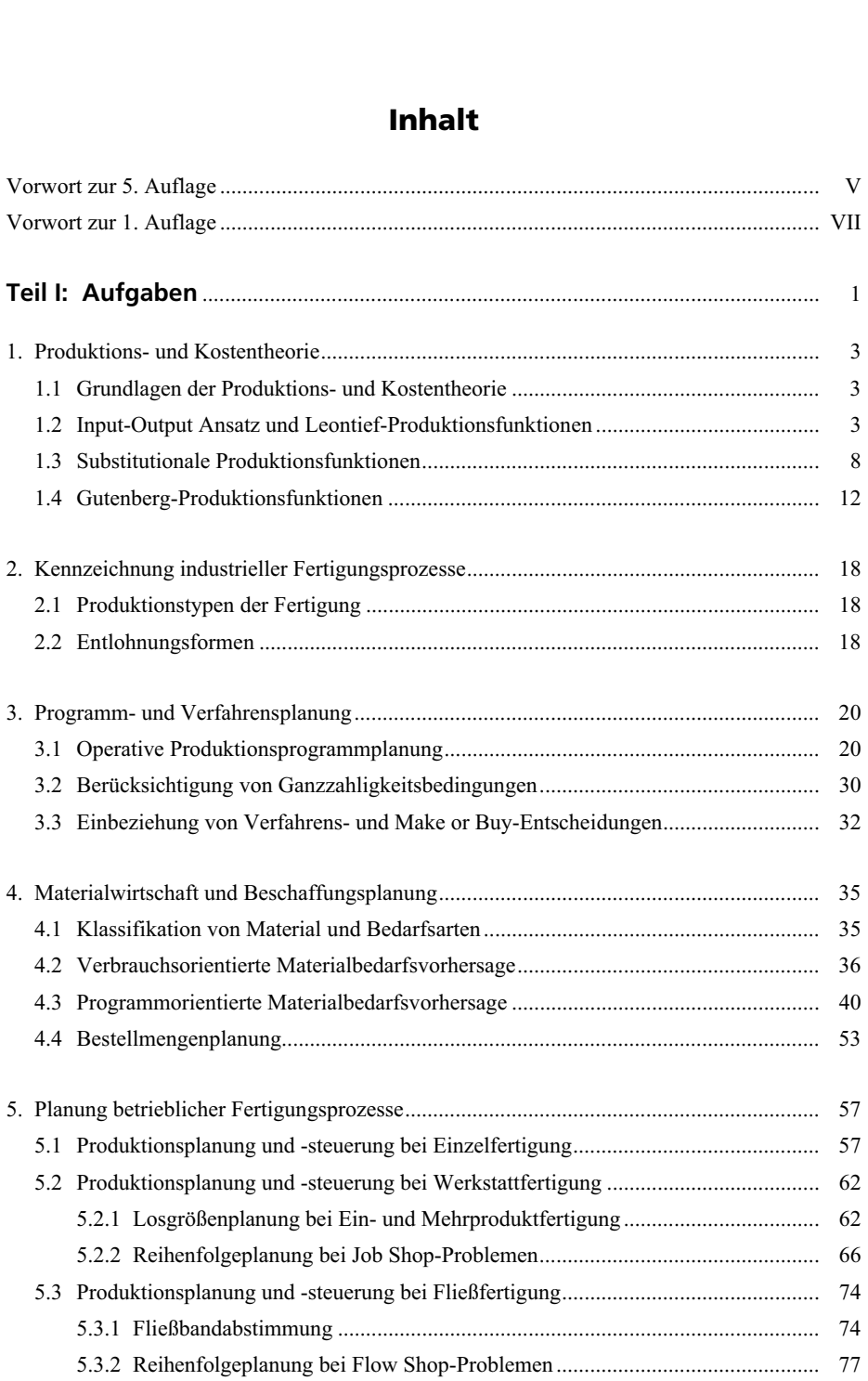

### von Transporten, Touren und Standorten............................................................. 80 6.2 Kürzeste Wege in Graphen......................................................................................... 86**beck-shop.de**

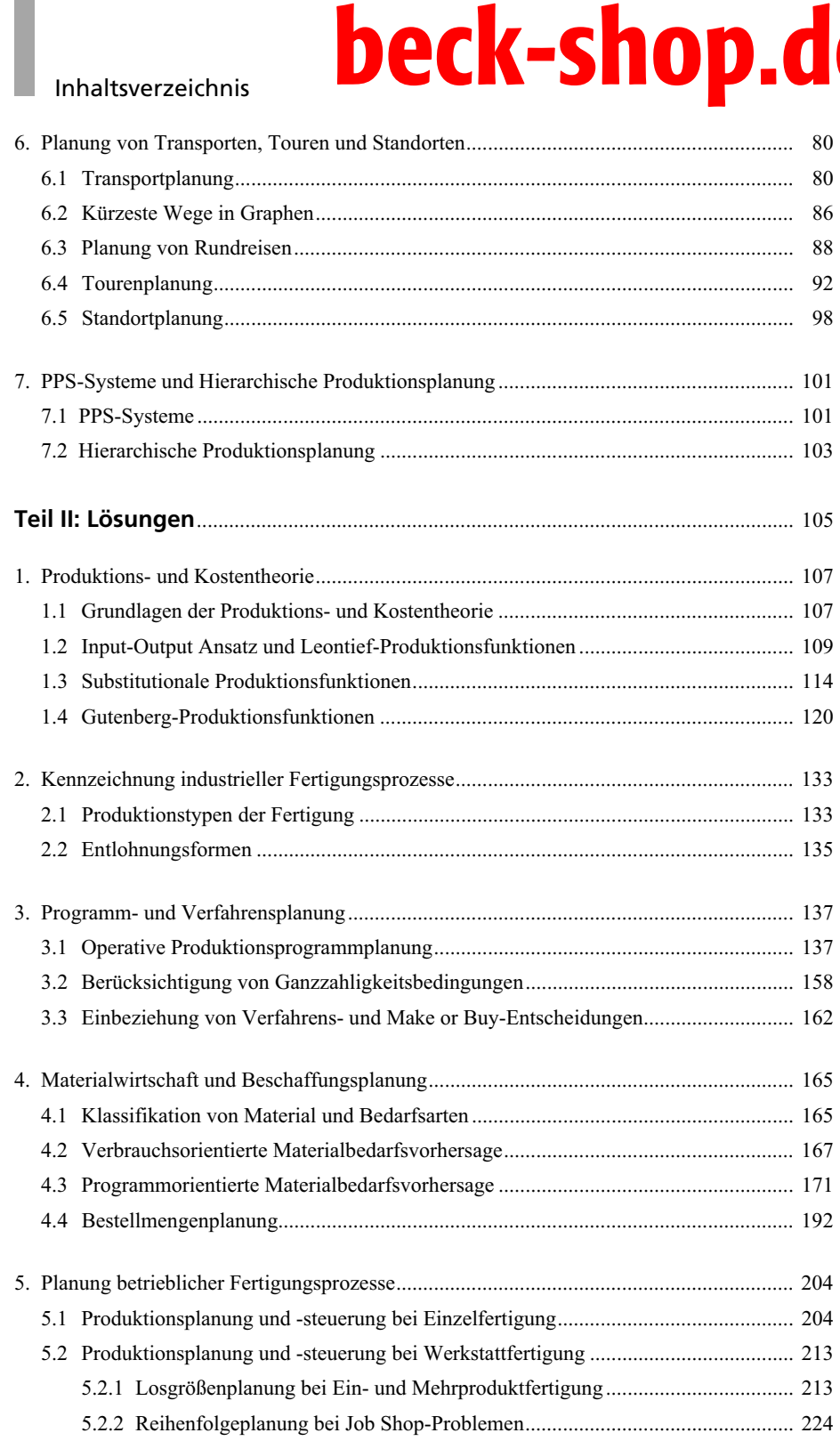

#### **X** Inhaltsverzeichnis

6. Planung

### **Inhaltsverzei**nnis **XI** eck-shop 5.3.1 Fließbandabstimmung ...................................................................................... 2375.3.2 Reihenfolgeplanung bei Flow Shop-Problemen ............................................... 246**beck-shop.de**

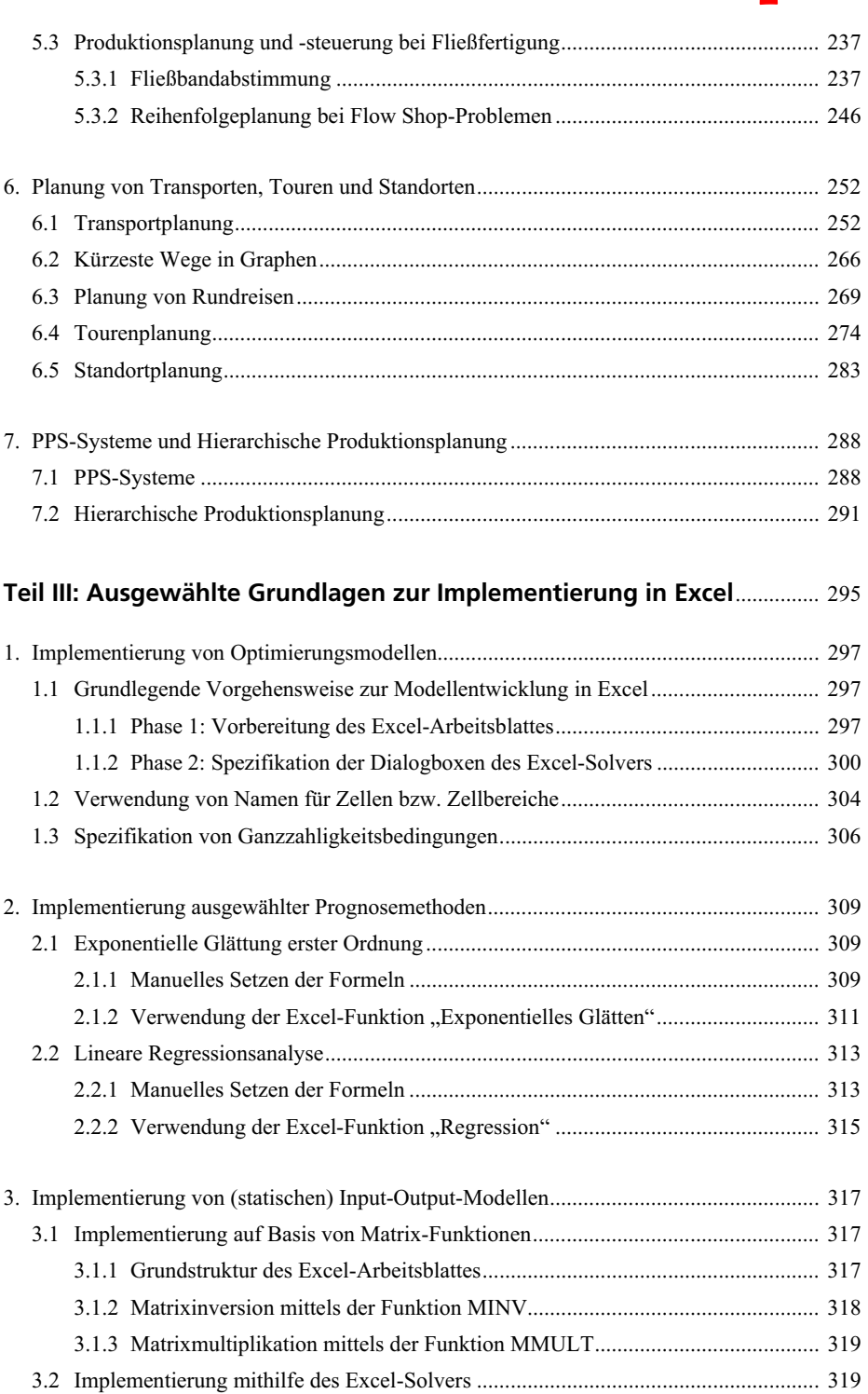

### Anhang 1: Aktivierung des Excel-Solvers und der Analyse-Funktionen................................ 322 Anhang 2: Verzeichnis der Excel-Aufgaben........................................................................... 323**beck-shop.de**

#### **XII** Inhaltsverzeichnis

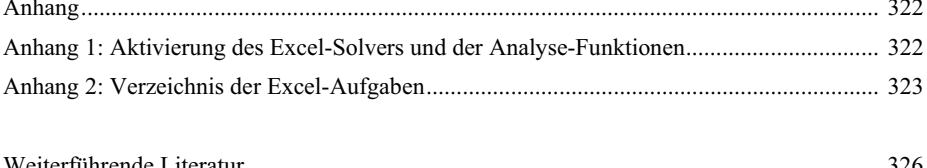

Weiterführende Literatur......................................................................................................... 326

Anhang.................................................................................................................................... 322